# INSTRUCTIONS FOR AUTHORS

## Copyright

## 1. Legal requirements

The author(s) guarantee(s) that the manuscript will not be published elsewhere in any language without the consent of the copyright holders, that the rights of third parties will not be violated, and that the publisher will not be held legally responsible should there be any claims for compensation.

Authors wishing to include figures or text passages that have already been published elsewhere are required to obtain permission from the copyright holder( $\hat{s}$ ) and to include evidence that such permission has been granted when submitting their papers. Any material received without such evidence will be assumed to originate from the authors.

Manuscripts must be accompanied by the ''Copyright Transfer Statement''. The form is regularly published in this journal or can be obtained from http:// link.springer.de. Please see this page for details relating to copyright.

# 2. Editorial procedure

Manuscripts should be submitted in English, in triplicate to the most relevant Topic editor (not to the managing or advisory editor).

Please be sure to include your e-mail address and your fax number.

Please do not transmit electronic data to the publisher until your manuscript has been reviewed and accepted for publication. Please follow the instructions below.

# 3. Manuscript preparation

General remarks

To help you prepare your manuscript, Springer offers a template that can be used with Winword 7 (Windows 95), Winword 6 and Word for Macintosh. For details see point 4.

Manuscripts should not normally exceed 10–12 printed pages (approximately 8000 words). All manuscripts are subject to copy editing.

- 
- The name(s) of the author(s)
- A concise and informative title
- The affiliation(s) and address(es) of the author(s) – The e-mail address, telephone and fax numbers of the communicating author

#### Reef sites

Good photographs with a short explainatory text should be submitted directly to the Managing editor. These may be black and white or colour prints or transparencies. The topic must be scientifically inter-esting (e.g. unusual event or phenomenon, and unexplored reef location a reef management issue.

#### Notes

Short communications (2–4 printed pages) will be published without an abstract, and with a combined result and discussion.

### Abstract

Each paper must be preceded by an abstract presenting the most important results and conclusions in no more than 150 words.

#### Key words

4 to 6 key words taken from *§* should be supplied after the Abstract for indexing purposes.

#### Abbreviations

Should be defined at first mention in the abstract and again in the main body of the text and used consistently thereafter.

## Footnotes

Essential footnotes to the text should be numbered consecutively and placed at the bottom of the page to which they refer.

## Acknowledgements

These should be as brief as possible. Any grant that requires acknowledgement should be mentioned. The names of funding organizations should be written in full.

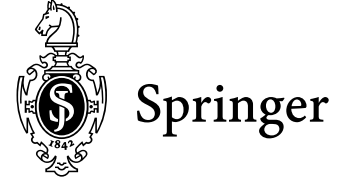

#### **Appendices**

If there is more than one appendix, they should be numbered consecutively. Equations in appendices should be designated differently from those in the main body of the paper, e.g. (A1), (A2) *etc*. In each<br>appendix equations should be numbered separately.

### References

The list of References should only include works that are cited in the text and that have been published or accepted for publication. Personal communications should only be mentioned in the text. Examples:

Risk MJ, Sammarco PW, Edinger EN (1995) Bioerosion in Acropora across the continental shelf of the Great Barrier Reef. Coral Reefs 14:79–86

Sorokin YI (1993) Coral reef ecology. Springer, Berlin Heidelberg New York

Bosence DWJ (1991) Coralline algae: mineralization, taxonomy, and palaeoecology. In: Riding R (ed) Calcareous algae and stromatolites. Springer, Berlin Heidelberg New York, pp 98–113

Steven ADL, Broadbent AD (1997) Growth and metabolic responses of Acropora palifera to long-term nutrient enrichment. Proc 8th Int Coral Reef Symp 1:867–872

In the text, references should be cited by the author and year (e.g. Hammer 1994; Hammer and Sjöquist<br>1995; Hammer et al. 1993) and listed in alphabetical order in the reference list.

## Illustrations and Tables

All figures (photographs, graphs or diagrams) and tables should be cited in the text, and each numbered consecutively throughout. The placement of figures and tables should be indicated in the left margin. Figure parts should be identified by lower-case roman letters. For submission of figures in electronic form see below. Line drawings. Please submit good-quality prints. The inscriptions should be clearly legible.

Half-tone illustrations (black and white and color). Please submit well-contrasted photographic prints<br>with the top indicated on the back. Magnification should be indicated by scale bars. Plates:

Several figures or figure parts should be grouped in a plate on one page.<br>S*ize of figures*: The figures should either match the

width of the column (maximum  $17.6 \times 23.6$  cm).

Figure legends must be brief, self-sufficient explanations of the illustrations. The legends should be placed at the end of the text.

Tables should have a title and a legend explaining any abbreviation used in that table. Footnotes to tables should be indicated by superscript lower-case letters (or ast-erisks for significance values and other statistical data). For color illustrations the authors will be expected to make a contribution ( $\in$  485, plus 16% VAT per article) towards the extra costs.

## 4. Electronic submission of final version

Please send only the final version of the article, as accepted by the editors. Text

The word template is available:

via ftp:

- Address: ftp.springer.de/
- User ID: ftp
- Password: your own e-mail address
- Directory: /pub/word

– file names: sv-journ.zip or sv-journ.doc and sv-journ.dot

- \* via browser:
	- http://www.springer.de/author/
	- index.html
		- file names: sv-journ.zip or sv-journ.doc
		- and sv-journ.dot

The zip file should be sent unencrypted.

Layout guidelines

- 1. Use a normal, plain font (e.g., Times Roman) for text.
	- Other style options:
	- for textual emphasis use italic types.
	- for special purposes, such as for mathematical vectors, use boldface type.
- 2. Use the automatic page numbering function to number the pages.
- 3. Do not use field functions.

# Coral Reefs

# Journal of the International Society for Reef Studies

- 4. For indents use tab stops or other commands, not the space bar.
- 5. Use the table functions of your word processing program, not spreadsheets, to make tables. 6. Use the equation editor of your word processing
- program or Math Type for equations. 7. Place any figure legends or tables at the end of the
- manuscript.
- 8. Submit all figures as separate files and do not integrate them within the text.
- Data formats
- Save your work in two versions: 1. Word compatible Word 95/97
- 2. In RTF (Rich Text Format).

#### Illustrations

The preferred figure formats are EPS for vector graphics exported from a drawing program and TIFF for halftone illustrations. EPS files must always contain a preview in TIFF of the figure. The file name (one file for each figure) should include the figure number. Figure legends should be included in the text and not in the figure file.

- d Scan resolution: Scanned line drawings should be digitized with a minimum resolution of 800 dpi relative to the final figure size. For digital halftones, 300 dpi is usually sufficient.
- $\bullet$  Color illustrations: Store color illustrations as RGB (8 bits per channel) in TIFF format.
- d Vector graphics: Fonts used in the vector graphics must be included. Please do not draw with hairlines. The minimum line width is 0.2 mm (i.e., 0.567 pt) relative to the final size.

## General information on data delivery

Please send us a zip file (text and illustrations in separate files) either:

\*Via ftp.springer.de (to our ftp.server; log-in ''anonymous''; password: your e-mail address: further information in the readme file on the server) \*By e-mail (only suitable for small volumes of data)

or on any of the following media:

- On a diskette [you may use .tar, .zip, .gzip (.gz), .sit,
- and compress (.Z)]
- On a ZIP cartridge – On a CD-ROM

Please always supply the following information with your data: journal title, operating system, word processing program, drawing program, image processing program, compression program.

The file name should be memorable (e.g., author name), have no more than 8 characters, and include no accents or special symbols. Use only the extensions that the program assigns automatically.

## 5. Electronic supplementary material

video clips, sound recordings.

Electronic supplementary material (ESM) for an article printed in this journal will be published free of charge to subscribers on Springer's server http://link.springer.de. After acceptance by the journal's Editors the data will be supplied as received from the author. In the printed article, full reference will be given to the ESM and vice versa.

ESM may consist of:

6. Proofreading

hyperlinked to the article.

7. Offprints, Free copy

corrected page proofs.

- $\bullet$  Original data that relate to the paper, e.g. tables, additional illustrations (color and black/white), etc.
- d Information that is more convenient in electronic form. d Information that cannot be printed: animations,

For details of acceptable formats, consult http:// link.springer.de/link/service/journals/00338/instr.htm

Authors should make their proof corrections on a printout of the pdf file supplied, checking that the text is complete and that all figures and tables are included. After online publication, further changes can only be made in the form of an Erratum, which will be

25 offprints of each contribution are supplied free of charge. Additional offprints are available at cost price, provided the order form is returned together with the